# **como apostar em futebol virtual bet365**

- 1. como apostar em futebol virtual bet365
- 2. como apostar em futebol virtual bet365 :quais são as melhores casas de apostas
- 3. como apostar em futebol virtual bet365 :jogos de aposta para ganhar dinheiro online

#### **como apostar em futebol virtual bet365**

#### Resumo:

**como apostar em futebol virtual bet365 : Bem-vindo ao mundo emocionante de mka.arq.br! Inscreva-se agora e ganhe um bônus de boas-vindas!** 

contente:

o qualificado de 5 ou mais e receba 300% mais do que esse montante até 30 em como apostar em futebol virtual bet365

s grátis. Você deve reivindicar a oferta dentro de 30 dias após o registro da sua Uma vez lançado, seus Créditos de Aposta serão mantidos no saldo da conta e não serão etiráteis. Bet365 Ofertas e Código de Bônus Aposte 10 Ganhe 30 com apostas gratuitas Os apostadores profissionais podem encontrar valor em como apostar em futebol virtual bet365 todas as áreas de um jogo

Como baixar o app Bet365 sem celular?

Você está procurando uma maneira de baixar o aplicativo Bet365 no seu celular? Se assim for, você veio ao lugar certo! Neste artigo vamos mostrar passo a Passo como fazer download e instalar um App bet 364 em como apostar em futebol virtual bet365 seus dispositivos Android ou iOS.

Baixar o aplicativo Bet365 para Android.

Abra o navegador do seu telefone e vá para a página da Bet365.

Clique no botão "Download" para baixar o aplicativo Bet365.

Uma vez que o download estiver concluído, localize a APK no seu dispositivo.

Abra o arquivo OPK e siga as instruções para instalar a aplicação.

Uma vez que a instalação estiver concluída,abra o aplicativo e comece desfrutando de todas as funcionalidades do Bet365 no seu dispositivo Android!

Baixe o aplicativo Bet365 para iOS.

Abra a App Store no seu dispositivo iOS.

Procure por "Bet365" na barra de pesquisa e selecione o aplicativo a partir dos resultados.

Toque no botão "Obter" ao lado do ícone da aplicação.

Aguarde o aplicativo baixar e instalar no seu dispositivo.

Uma vez que a instalação estiver concluída,abra o aplicativo e comece desfrutando de todos os recursos do Bet365 no seu dispositivo iOS!

Conclusão

Você tem isso! Agora você sabe como baixar e instalar o aplicativo Bet365 no seu celular. Se tiver um dispositivo Android ou iOS, é fácil de usar para fazer a compra doapp? Baixe agora mesmo esse App da bet 364 em como apostar em futebol virtual bet365 como apostar em futebol virtual bet365 conta pessoal com todos os recursos deste incrível programa que está sendo instalado na tela inicial dele!!

### **como apostar em futebol virtual bet365 :quais são as melhores casas de apostas**

5 restringe o tamanho das apostas que você pode fazer para evitar perdas significativas

para a empresa. Da mesma forma, se a bet365 suspeitar que é um jogador profissional, s podem restringir como apostar em futebol virtual bet365 conta pelo mesmo motivo. Bet 365 Restricted Your Account? O que

ode ser feito - AceOdds aceodds : artigos:365 conta aqui Você. Eles oferecem

Ceateur a oportunidade importate à entrada em como apostar em futebol virtual bet365 oferta descrição de uma promoção da Bet365 no jogo Brasil x Espanha. Uma promoção oficial um jogador estátua pronto 365 lugares, jogos disponíveis para jogar numa aposta mais próxima ao topo esportivo por onde escolher os jogadores vão poder ser sorteados

### **como apostar em futebol virtual bet365 :jogos de aposta para ganhar dinheiro online**

## **Real Madrid celebra campeonato de La Liga mientras Granada desciende en la jornada anterior**

Carlo Ancelotti no pudo disfrutar completamente de la celebración del campeonato de La Liga por Real Madrid, ya que el equipo tuvo que jugar contra Granada un día antes de la ceremonia de entrega del trofeo. La fecha y el contraste fueron crueles, ya que Granada ya había sido relegado a Segunda División en la jornada anterior. Aun así, Madrid ganó el partido y pudo llevarse el trofeo al día siguiente en una ceremonia cerrada al público.

La situación de Granada fue aún más difícil, ya que el equipo había declarado ese día como el "Día del club" y exigió a los aficionados que compraran su asiento a pesar de que el equipo ya había sido relegado. Esto generó una gran cantidad de resentimiento entre los aficionados y el estadio estuvo casi vacío durante el partido.

#### **Resultado y tabla de posiciones**

Granada pay tribute to Real Madrid's La Liga champions before the match.

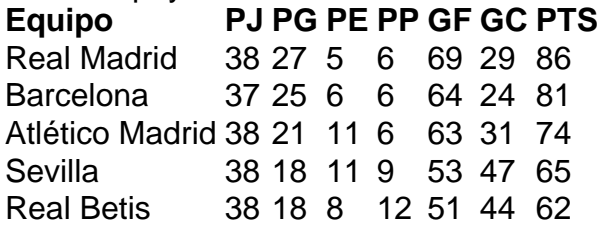

La tabla de posiciones muestra a Real Madrid en la cima con 86 puntos, seguido de Barcelona con 81 puntos y Atlético Madrid con 74 puntos. Granada, por su parte, terminó en la posición 19 con solo 21 puntos y descendió a Segunda División.

Author: mka.arq.br Subject: como apostar em futebol virtual bet365 Keywords: como apostar em futebol virtual bet365 Update: 2024/7/2 21:50:53